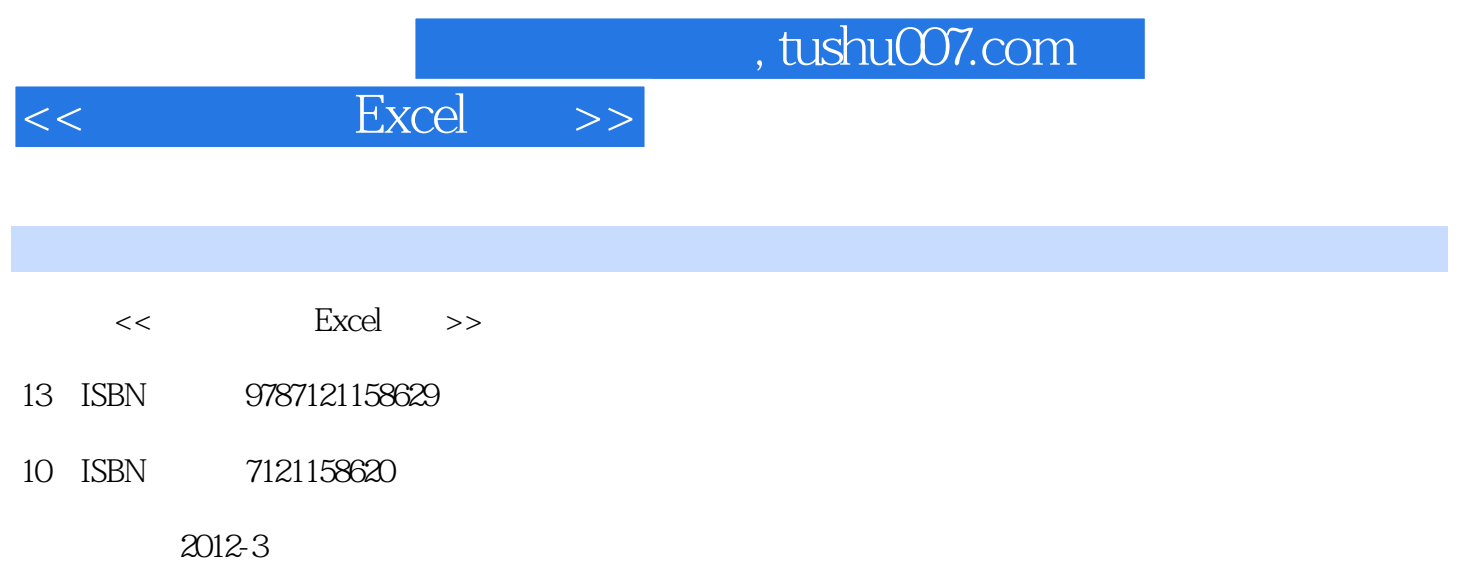

PDF

#### 更多资源请访问:http://www.tushu007.com

# $<<$  Excel  $>>$

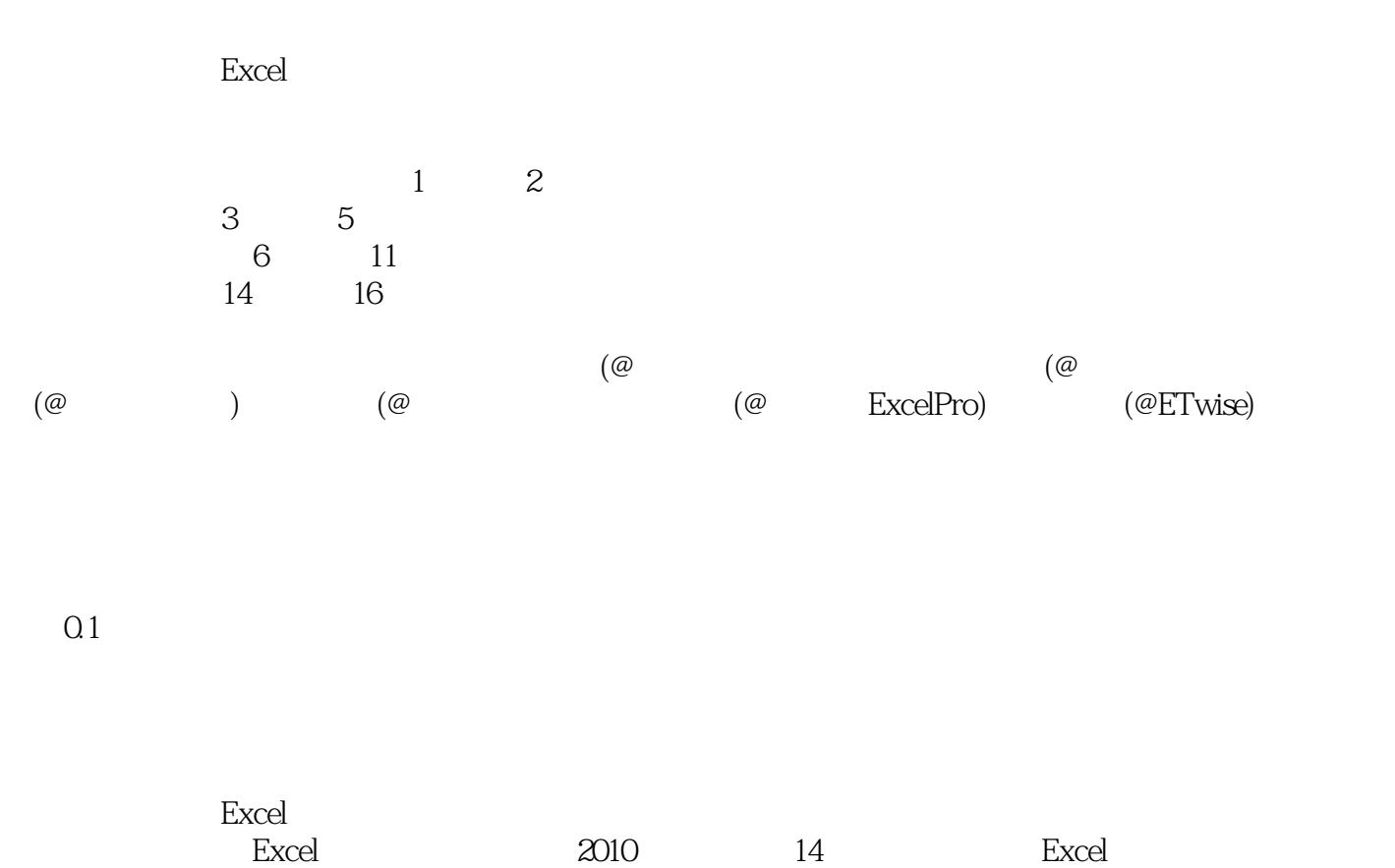

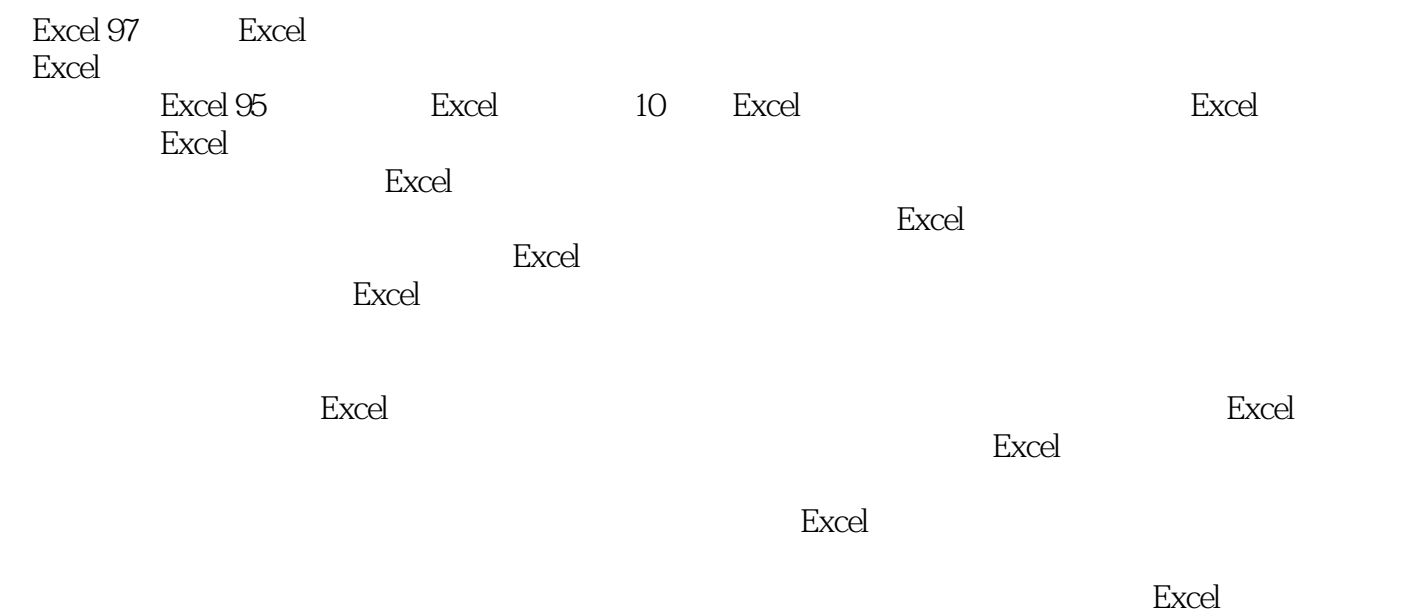

长,它的人都是在工作生活的人的人,而且是在工作生活的人的人,而且是在工作生活的人的人,就是在工作生活的人,这些应用是在工作生活的人,就是在工作生活的人,就是在工<br>第一章 主要是在工作生活的名字,这些应用是在工作生活的各种简单应用上。这些应用上来,这些应用上来,这些应用上来,这些应用上来,这些应用上来,就是这些证明上,这些

to the Excel and Excel and Excel and  $\mathbb{E}$ 

子,我们也是在这些的意识。<br>在这些问题,在这些问题,我们要在这些问题,我们要在这些问题,我们要在这些问题,我们要在这些问题,我们要在这些问题,我们要在这些证明。

, tushu007.com  $<<$  Excel  $>>$ 0.2 to the Excel Excel Excel Excel Excel Excel Excel Excel  $\,$  Excel  $\,$  $\text{Excel} \hspace{2.5cm} \text{Excel} \hspace{2.5cm} \text{Excel}$ details a set of  $\mathbb{R}$  and  $\mathbb{R}$  and  $\mathbb{R}$   $\mathbb{R}$ windows windows when we have the vertex windows with a set of the vertex  $\mathbf{VBA}$ Excel Excel Excel Excel Excel Excel Excel Excel Excel Excel Excel Excel Excel Excel  $\sim$  5  $\,$  Excel  $\,$ 1 Excel Excel Excel 起初只是将Excel 工作表当成一种存储列表或表格制作的工具,以及重复计算和可以做简单图表的便利  $\,$  Excel  $\,$  Excel  $\,$ 

 $2$  Excel  $\overline{\phantom{a}}$ Excel 本书将旨在帮助这类使用者,如何使用Excel 应用技巧和可视化原理原则使你的工作变得轻松有趣和不 3)数据分析与处理者 使用Excel 进行数据分析,善于在大量数据中找到并发现问题,涉及的 大量图形图表可能主要是借助使用非Excel 的其他数据分析软件来完成。 长期的人,在我们的人都是不是一个人的人,而且不是人的人,而且不是人的人,而且不是人的人,并不是人的人,并不是人的人,并不是人的人,并不是人的人,并不是人的人, Excel 4) Excel Excel Excel Excel  $\blacksquare$ &Idquo;ChartJunk(2003) & ChartJunk(2010);  $\,$  Excel  $\,$ "JunkChart"  $5$  Web  $\blacksquare$ Photoshop Flash Illustrator CorelDRAW 5 Excel  $\,$  Excel  $\,$ Excel 2007 Excel 0.3 Excel 2003 Excel 2003 2007 2010 3 Excel 2003 excel 2007 and Excel 2007 Excel 2007 Excel 2007 Excel 2007 SP2 Excel  $2007$   $2010$  $3D$ &Idquo; 8xrdquo; Excel 2010 Excel 2007 Excel 2007  $0.4$  5

 $1$ Excel

 $<<$  Excel  $>>$ 

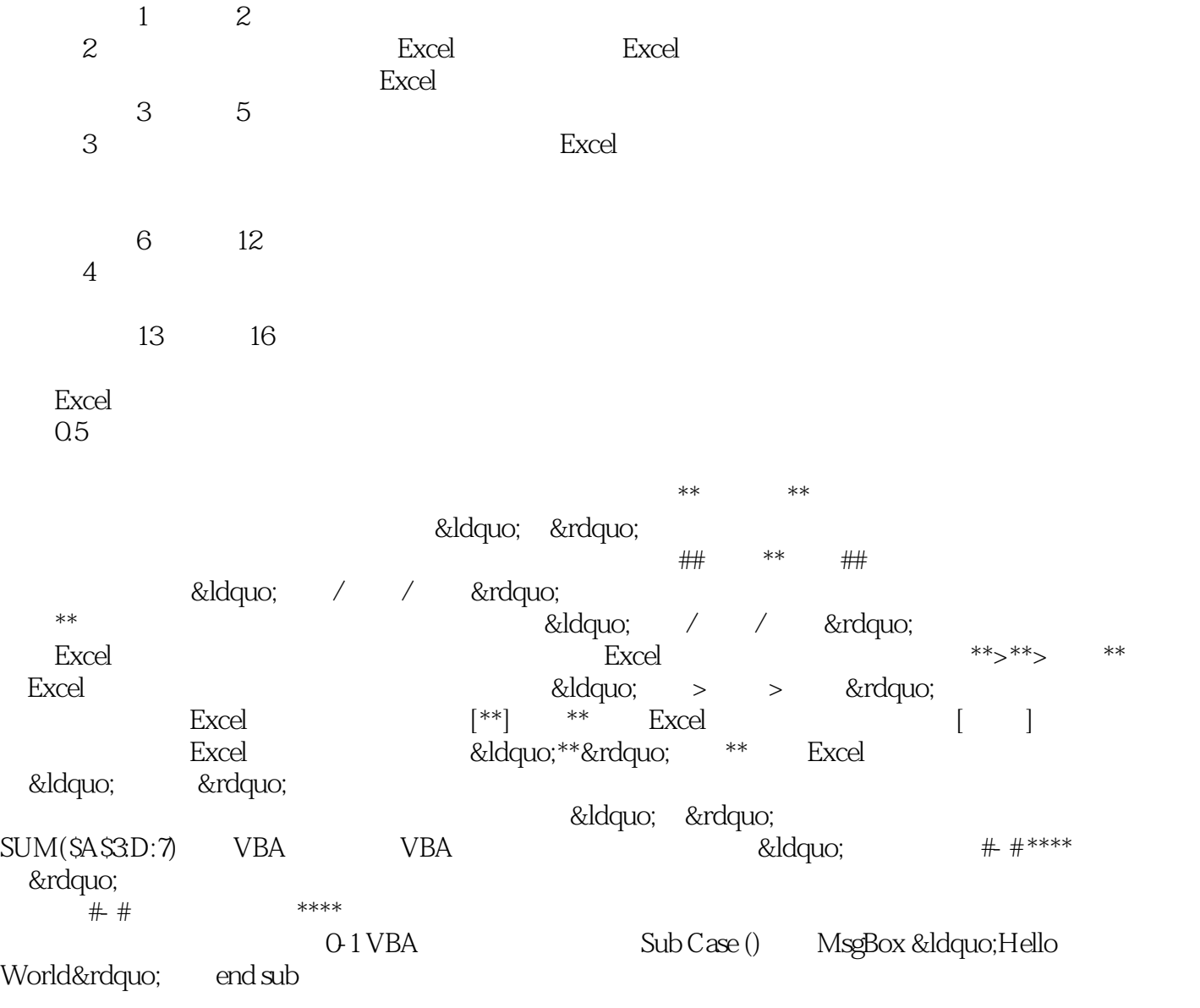

 $\rm Excel$ 

 $\,$  Excel  $\,$ 

 $0.6$  Excel  $\blacksquare$ 

 $\,$  Excel,  $\,$ 

 由于Excel 的使用是技巧性的,可能其中的某些技巧有些人一辈子都不会使用一次,所以大多数人 Excel

excel Baranger Baranger Baranger Baranger Baranger Baranger Baranger Baranger Baranger Baranger Baranger Baranger B

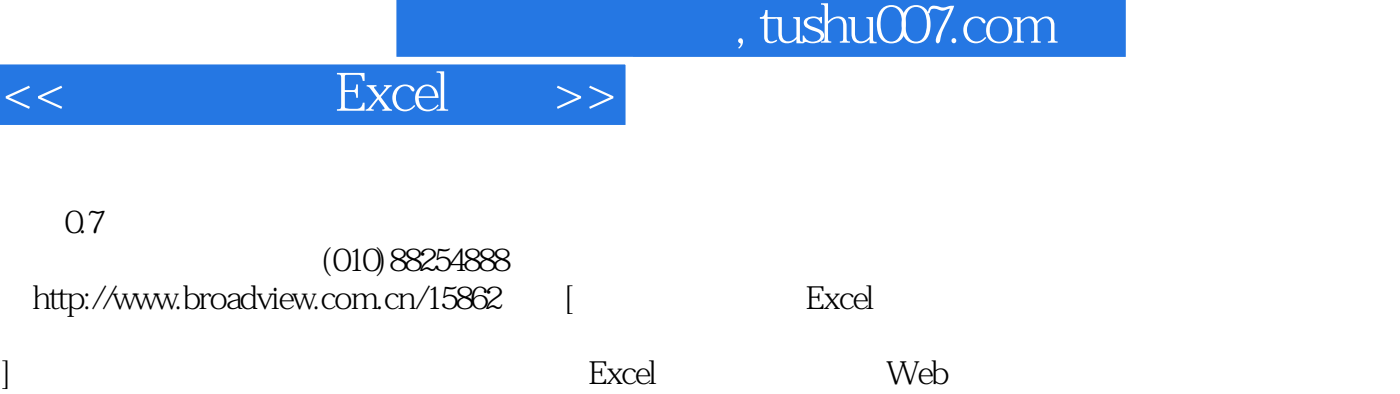

 $0.8$ 

 $\mathbb E\text{-}\mathsf{mail}$ vividchart@cmtop.net, Excel " "

 $\mathsf{Web}$ www.visualvivid.com Baidu Google &Idquo; visualvivid.com"

http://www.douban.com)<br>E-mail

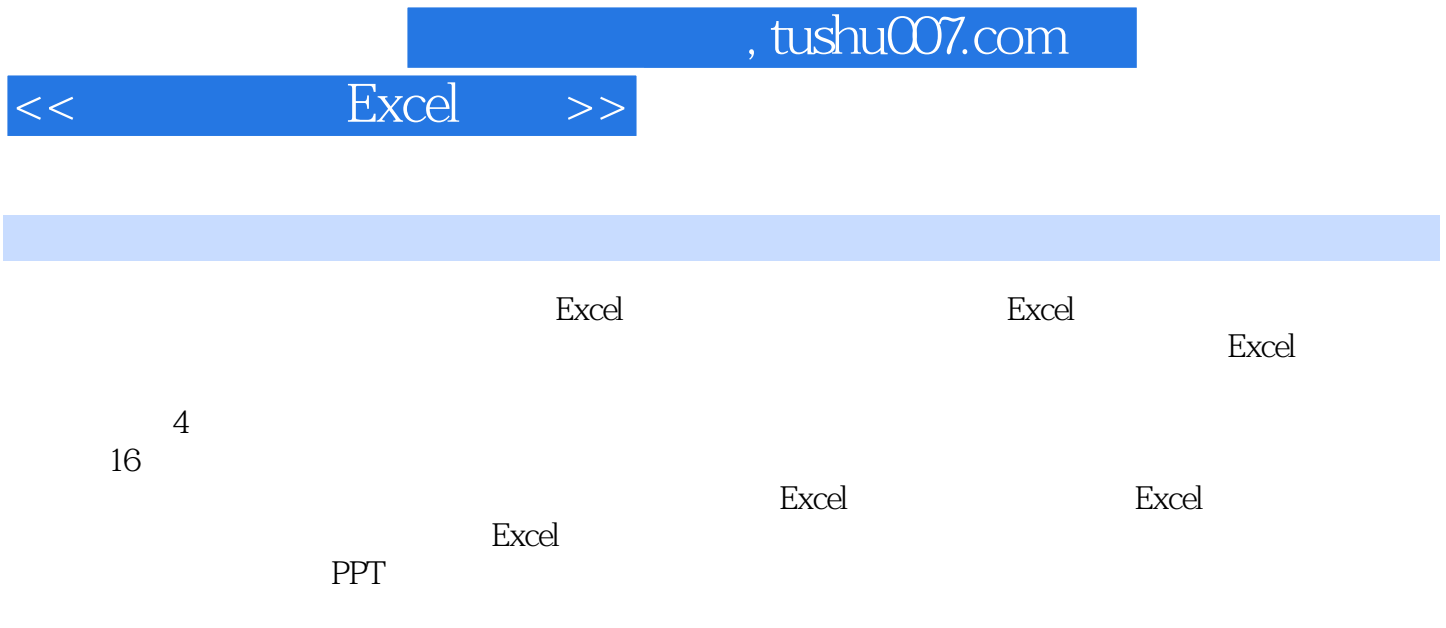

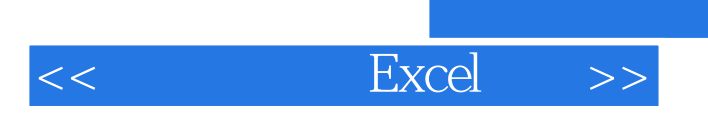

#### $\overline{OFFICE}$

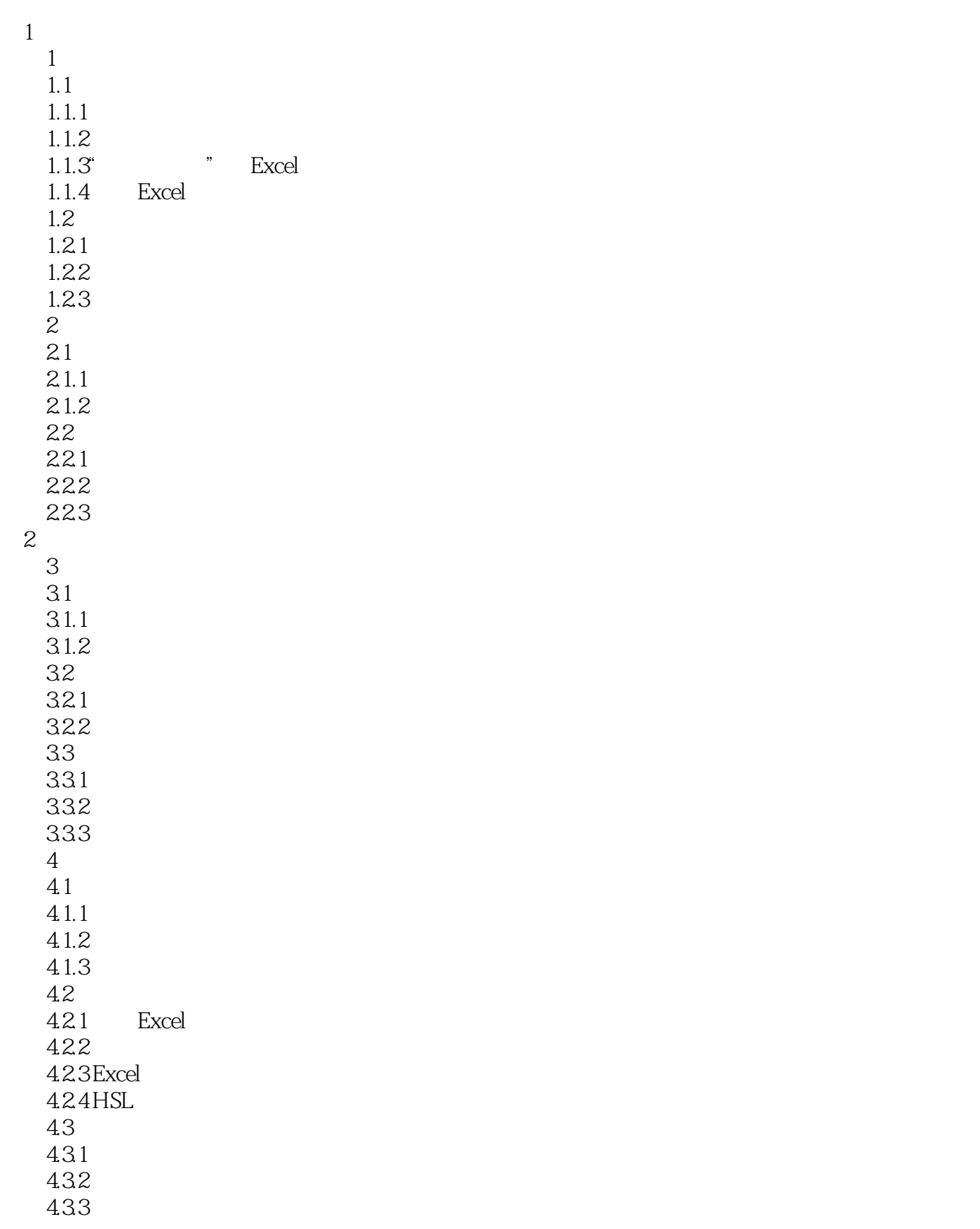

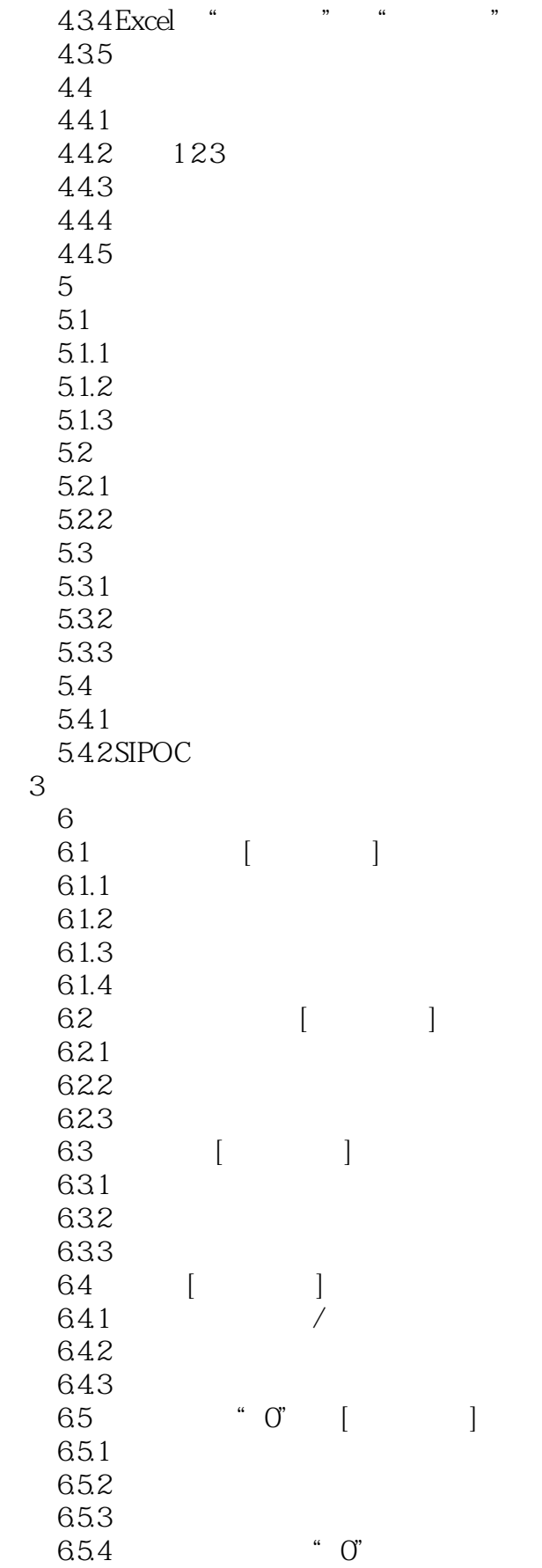

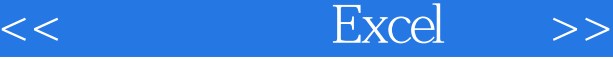

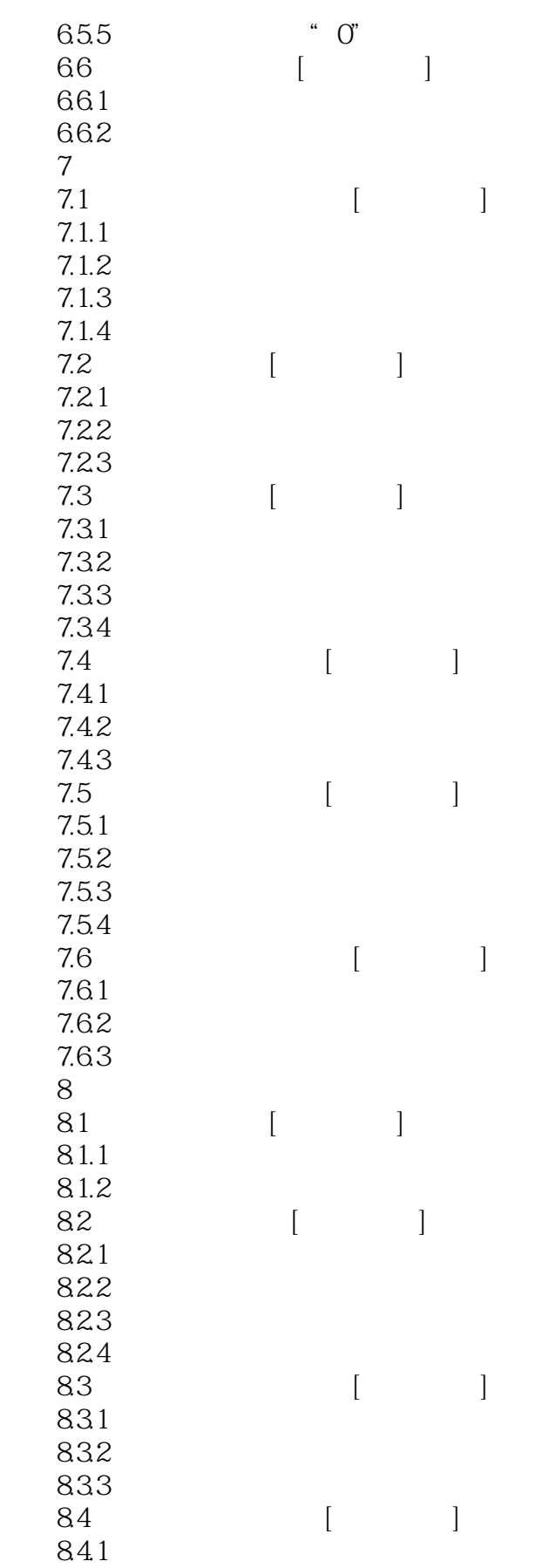

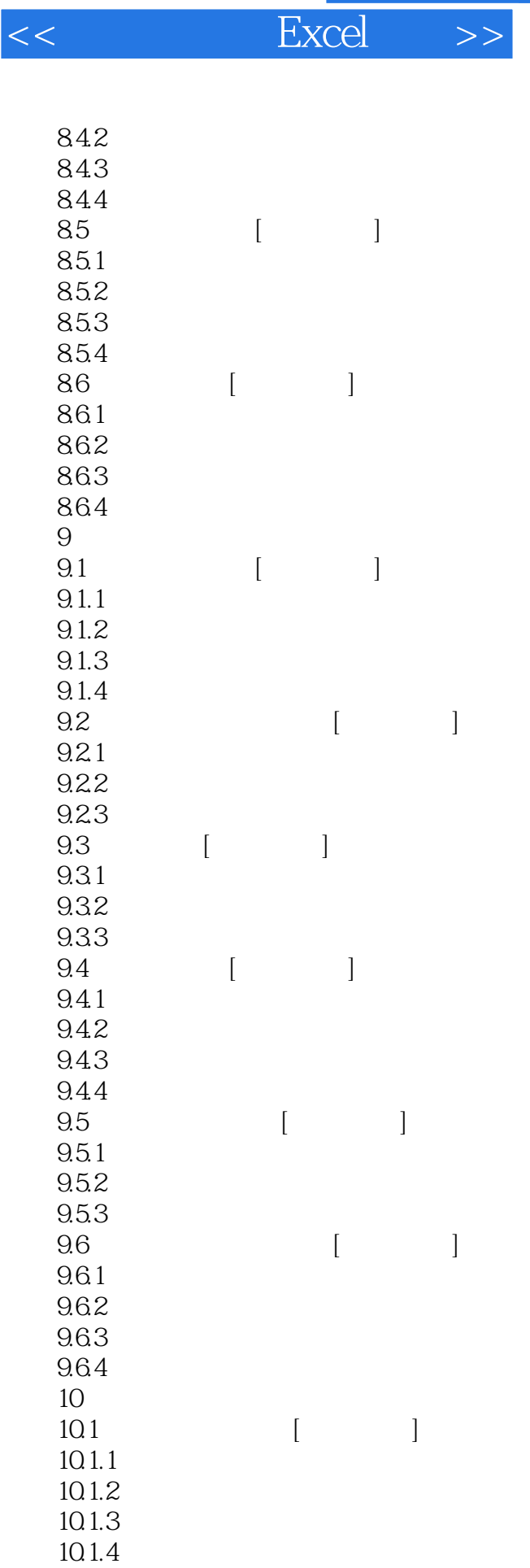

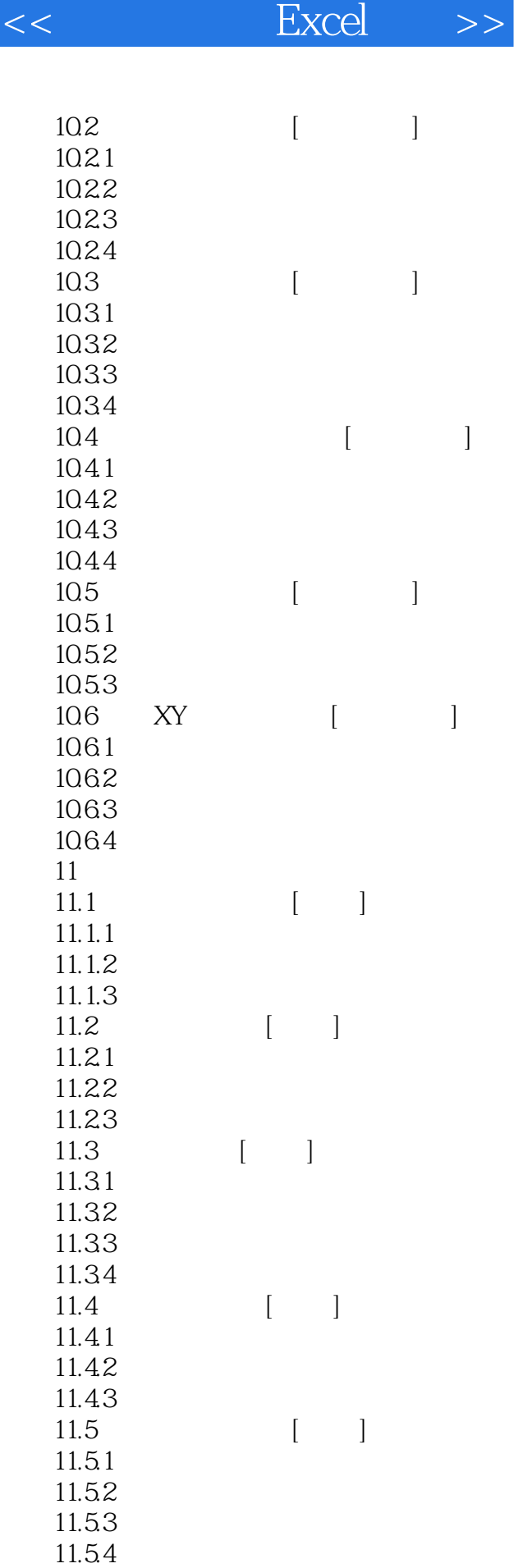

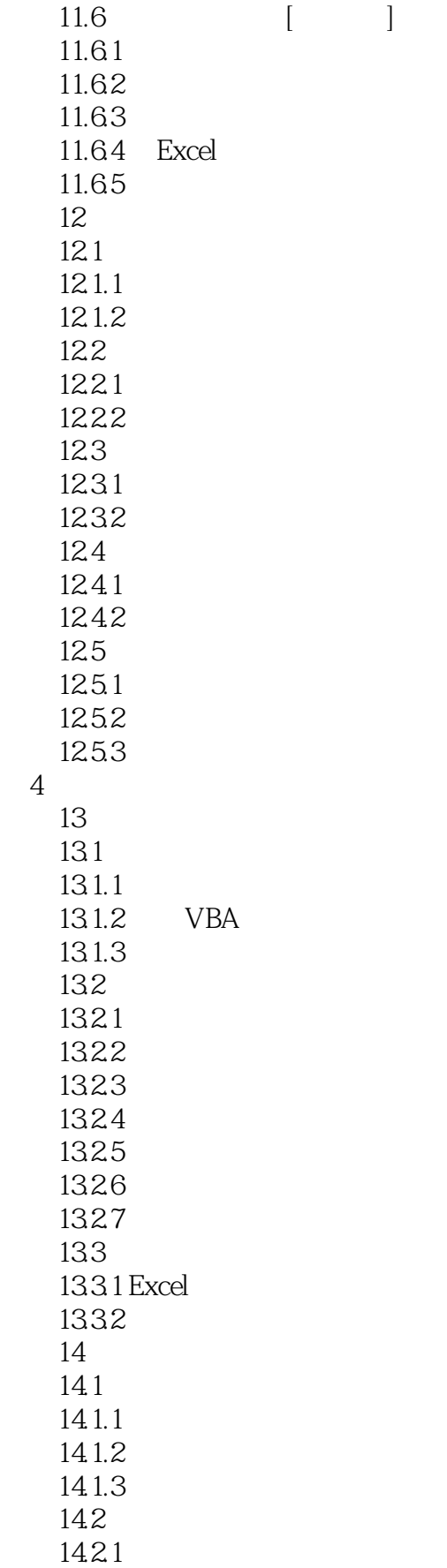

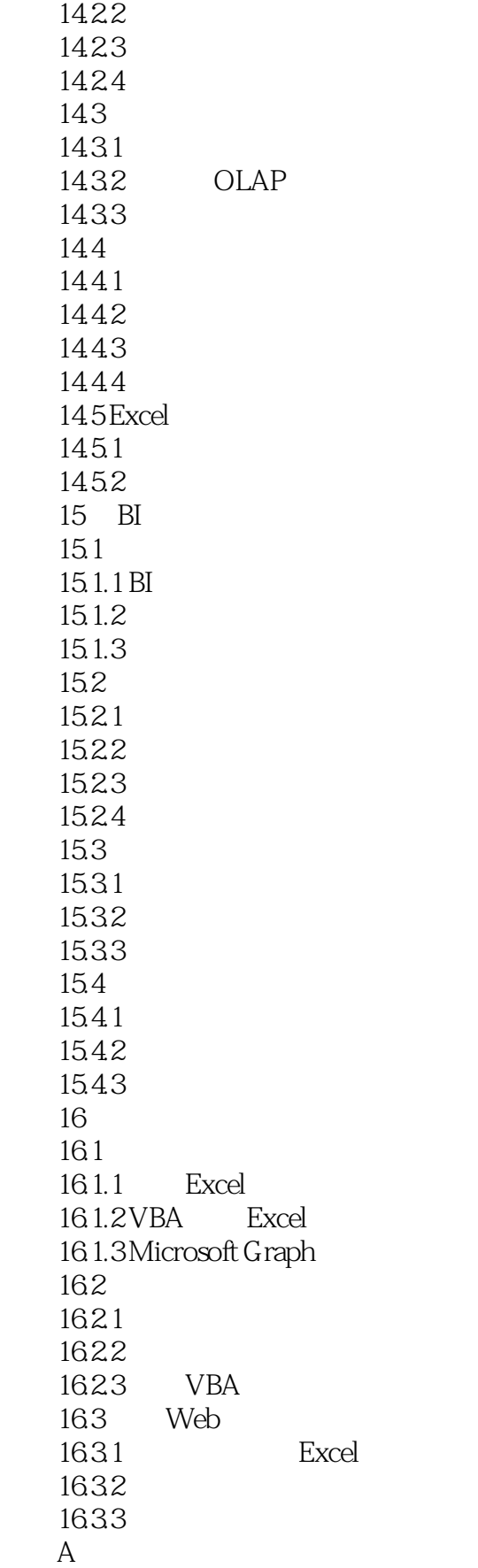

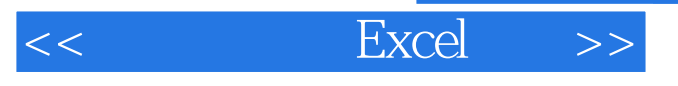

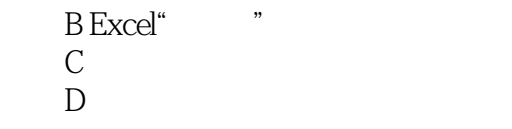

#### Excel  $\,$ Excel 2010 14 Excel 2010 excel 97 Nexcel  $\sim$  Excel  $\sim$ Excel 笔者自Excel 95 起开始使用Excel 至今已有10 多年Excel 的使用经历,和大多数使用Excel 的人相同,开 始使用Excel 仅仅是将其作为一个表格工具和数据存储工具,来辅助完成自己的日常工作而已。 子,我们的人们都是不是,我们的人们都是不是,我们的人们都是不是。<br>第25章 书籍,大部分的书籍。  $Excel$  $Excel$ 现时,已经有大量的Excel 图表书籍面世,但仍很难看到关于介绍图表制作原则和制作过程充分考虑有 excel Excel B and Excel B and Excel B and Excel B and Excel B and Excel B and Excel B and Excel B and Excel B and Excel B and Excel B and Excel B and Excel B and Excel B and Excel B and Excel B and Excel B and Excel B and  $\rm Excel$ 本书旨在提供这样一个实用的参考指南,来帮助大家利用Excel 的图形和图表来完成专业的数据可视化  $\,$  Excel  $\,$ 视化,书中的内容主要围绕Excel 图表展开,这些应用又都集中在工作生活的各种简单应用上。 子,我们也是在这些的意识。<br>在这些问题,在这些问题,我们要在这些问题,我们要在这些问题,我们要在这些问题,我们要在这些问题,我们要在这些问题,我们要在这些证明。 to the Excel and Excel and Excel and  $\mathbb{E}$

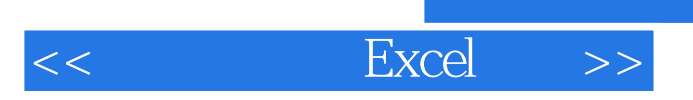

*Page 17*

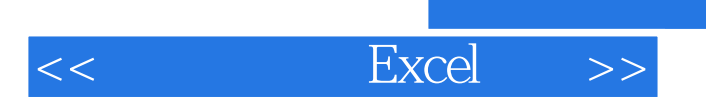

本站所提供下载的PDF图书仅提供预览和简介,请支持正版图书。

更多资源请访问:http://www.tushu007.com